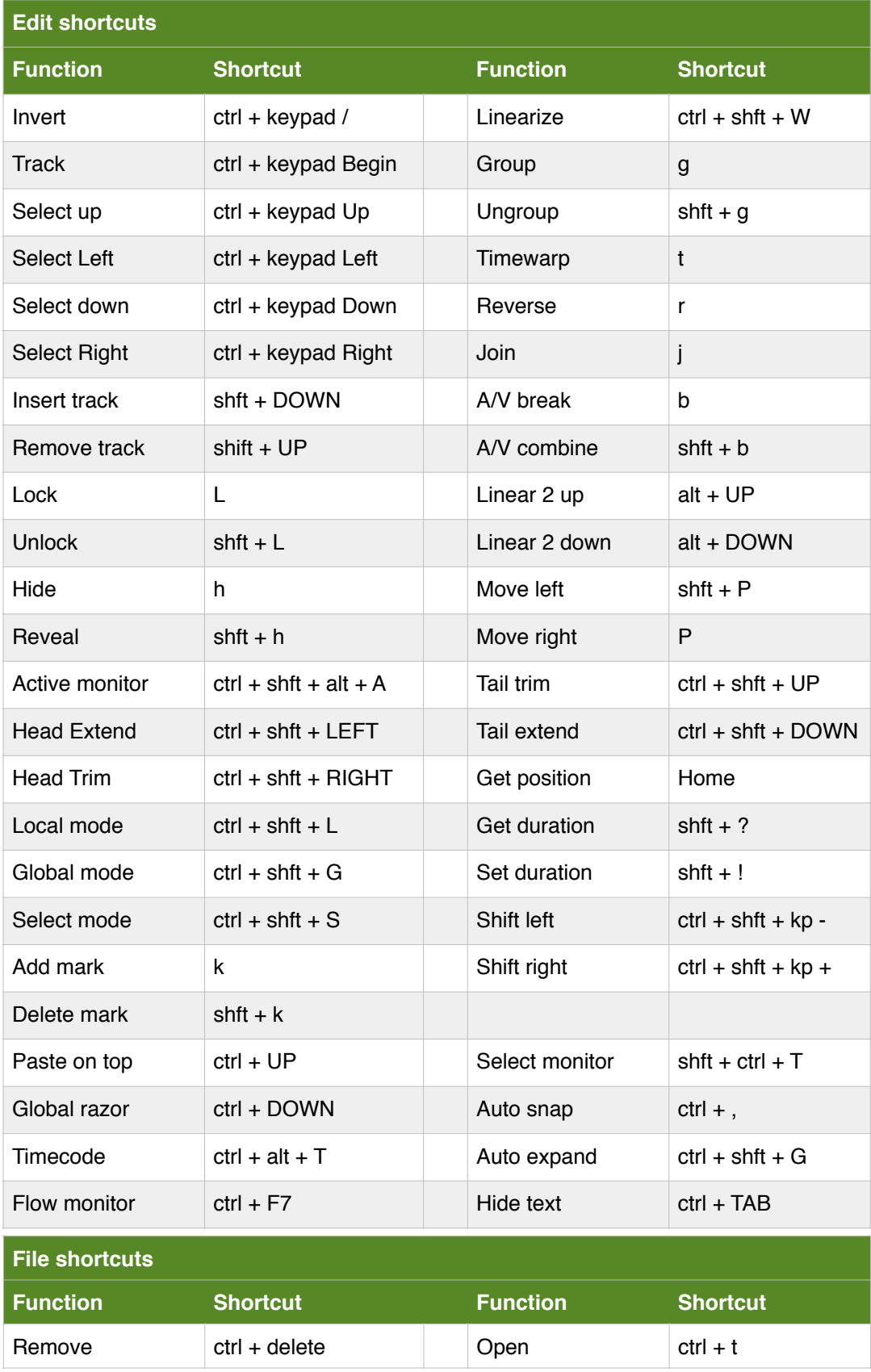

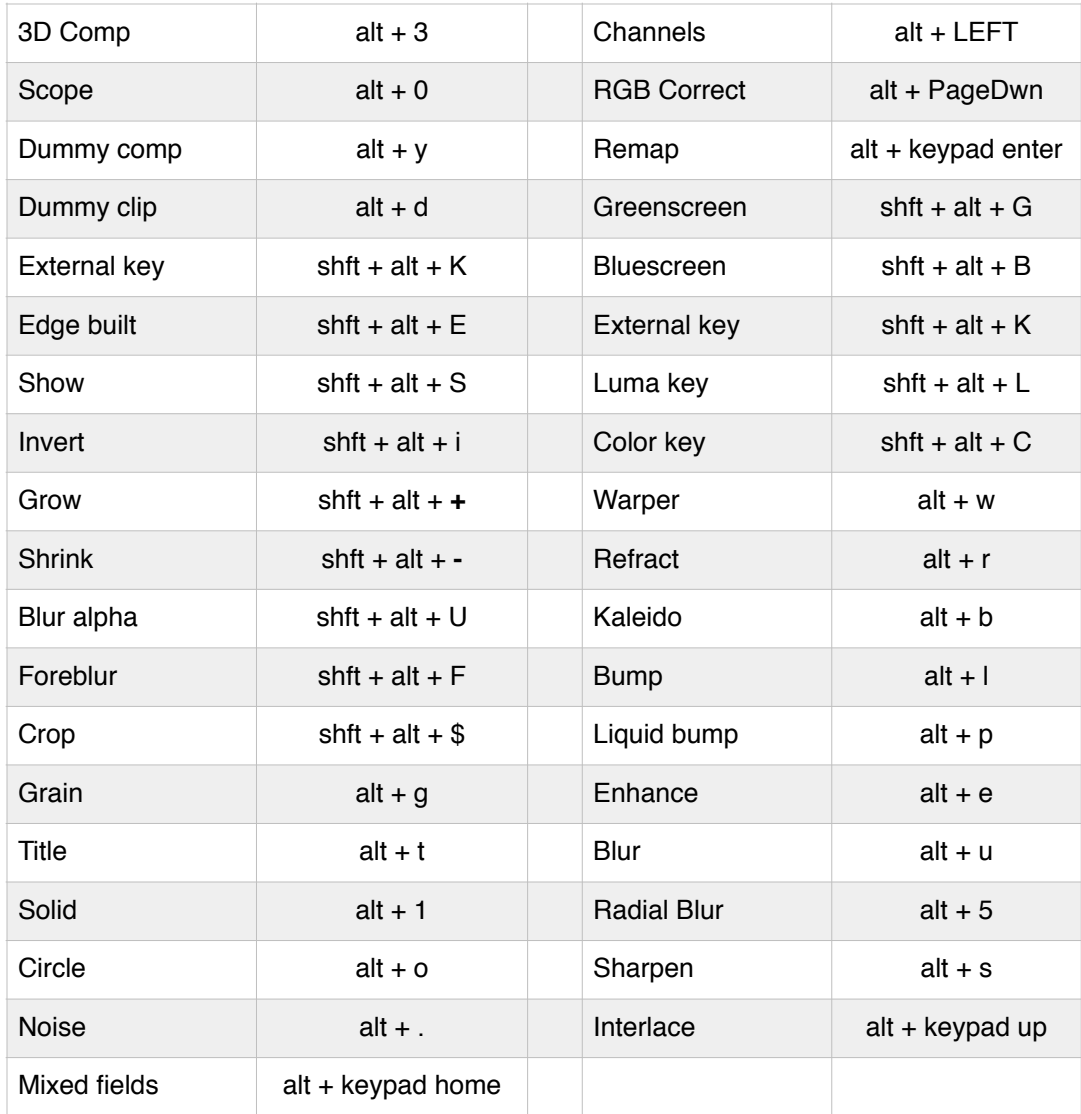

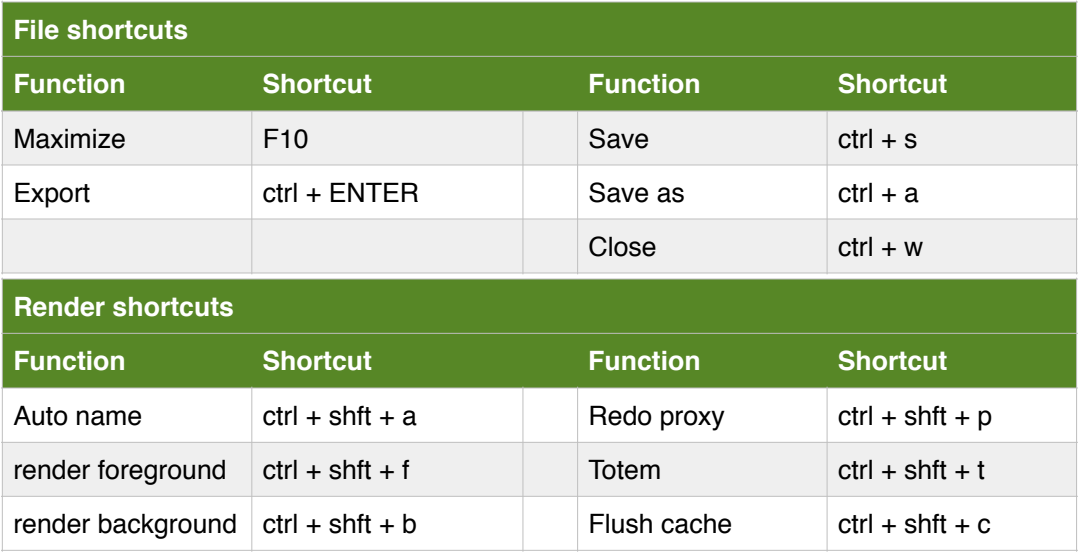

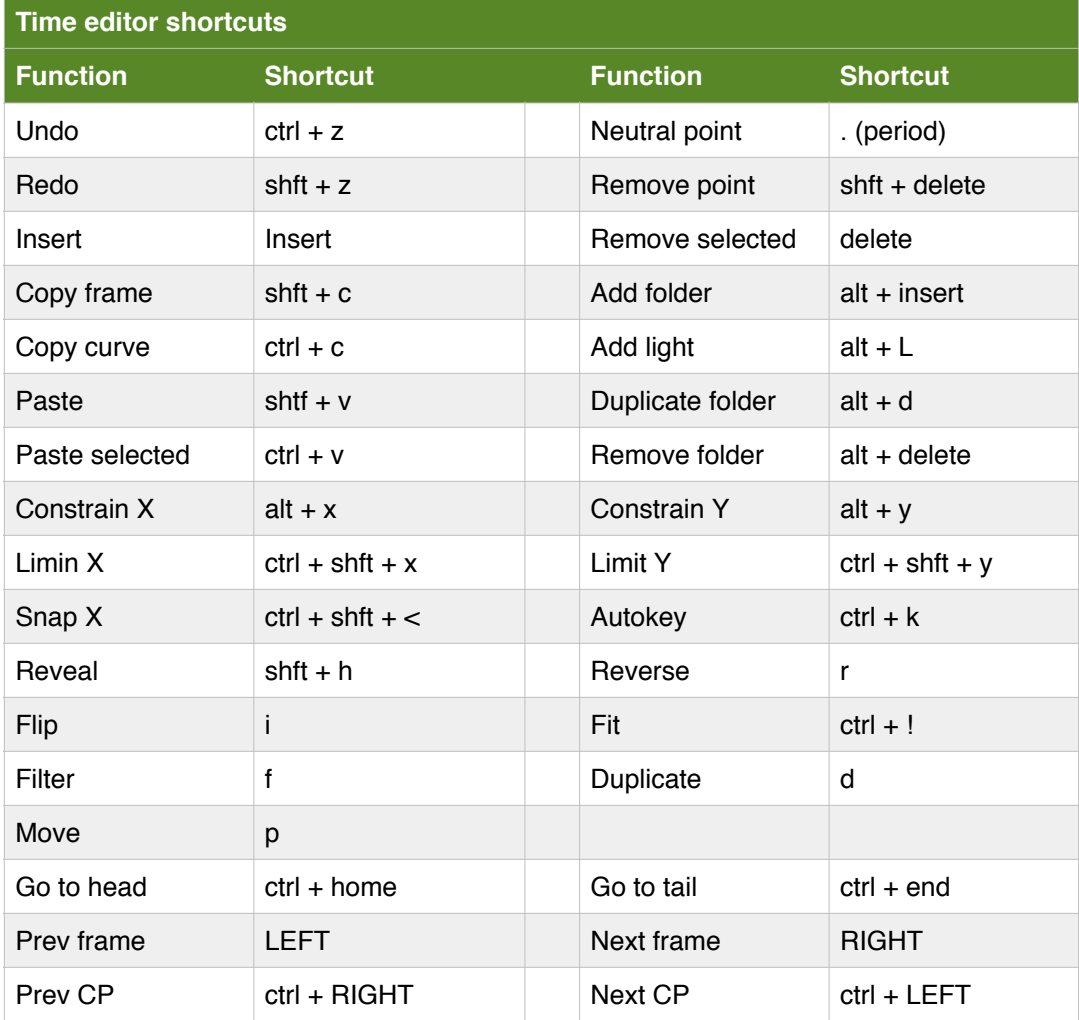

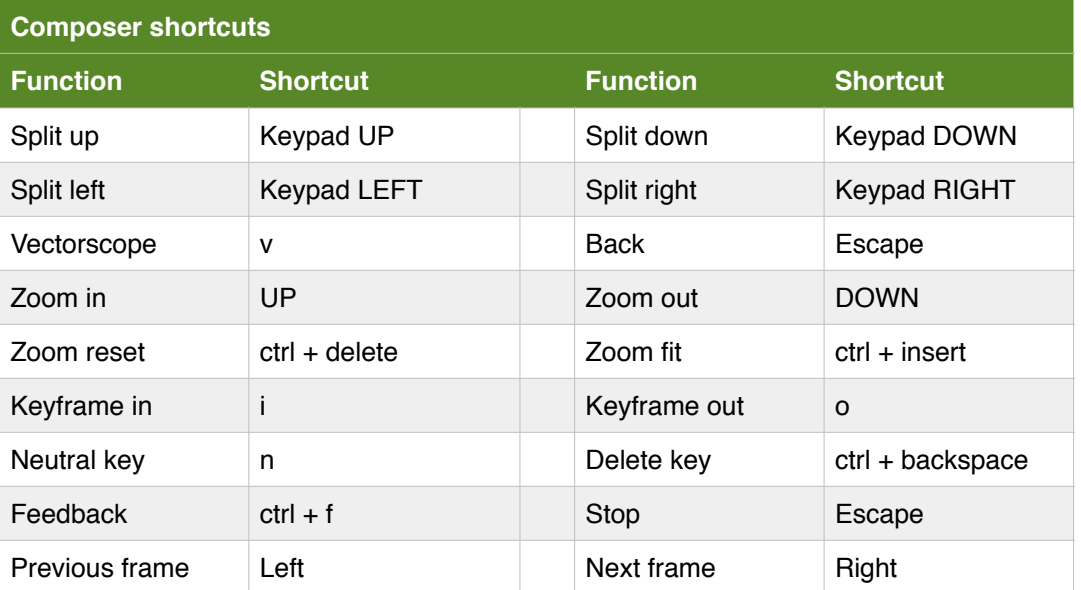

## **COMISTIKA 8.2**

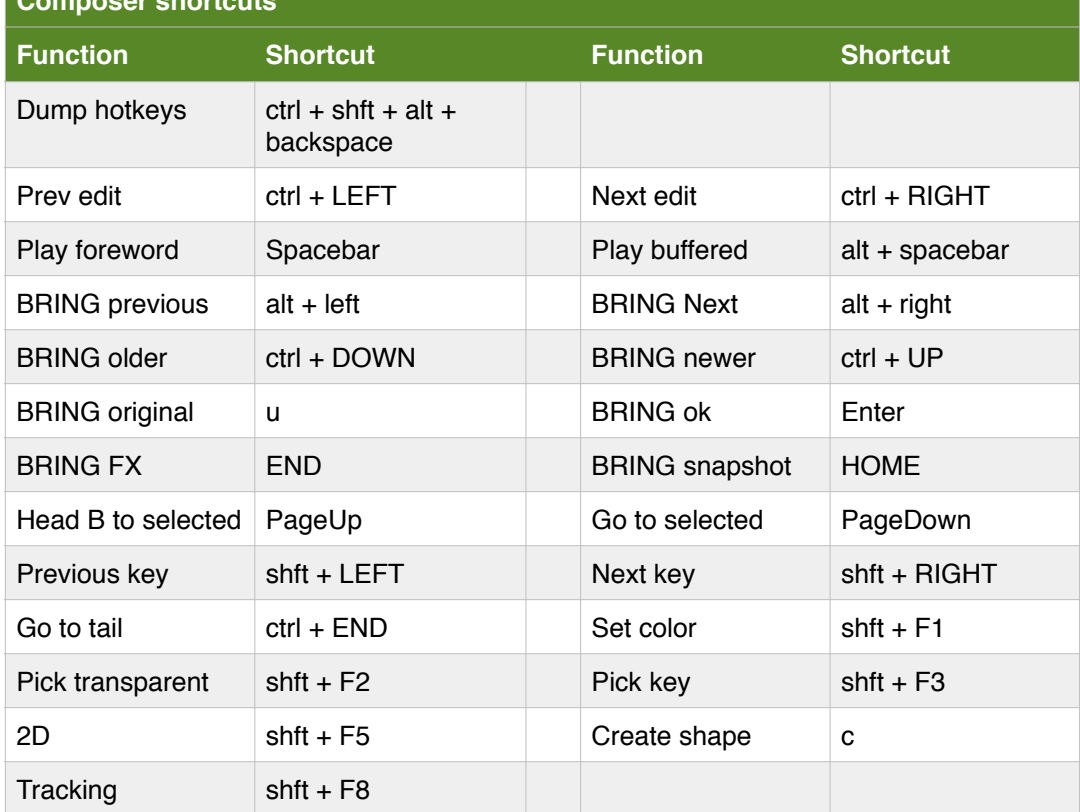

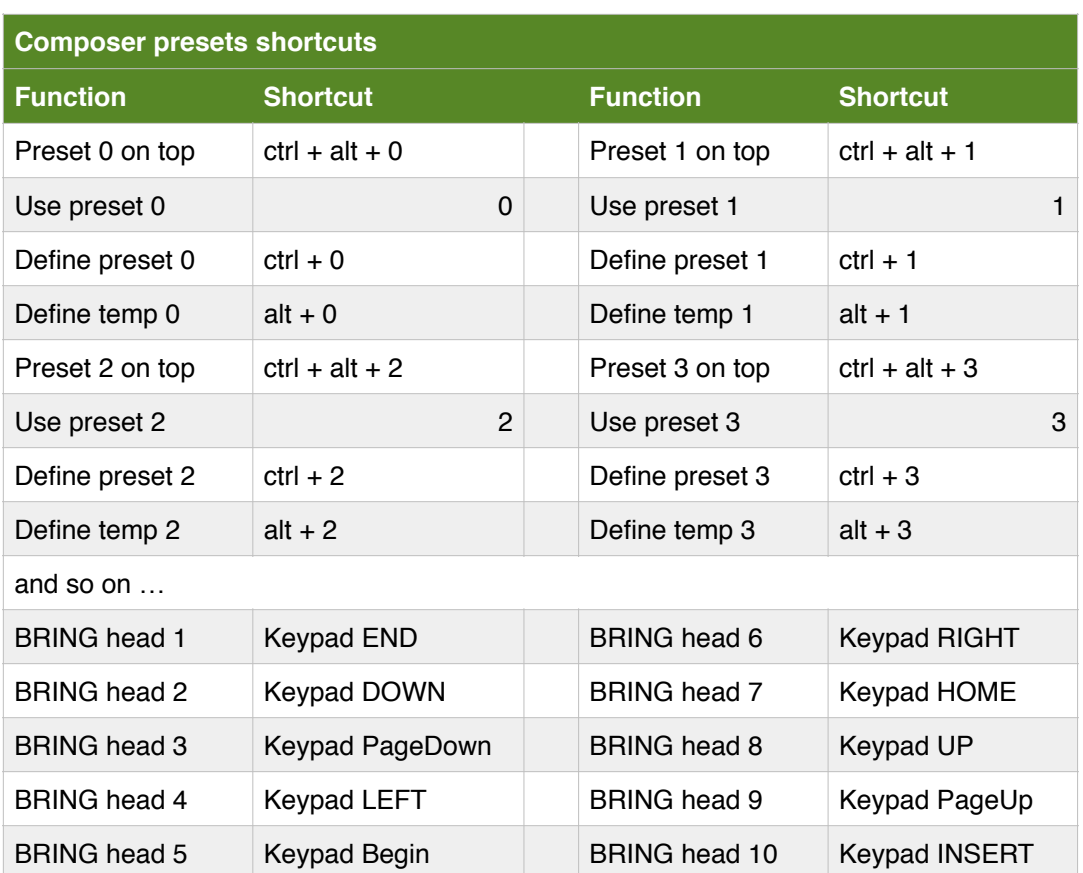

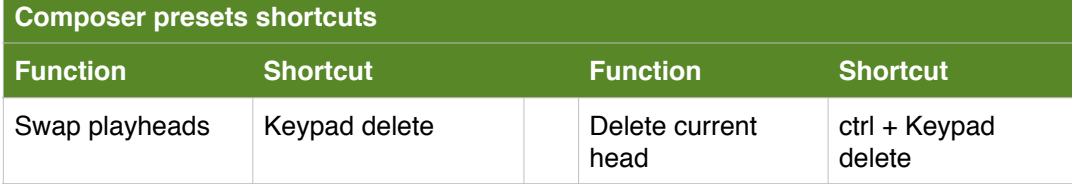

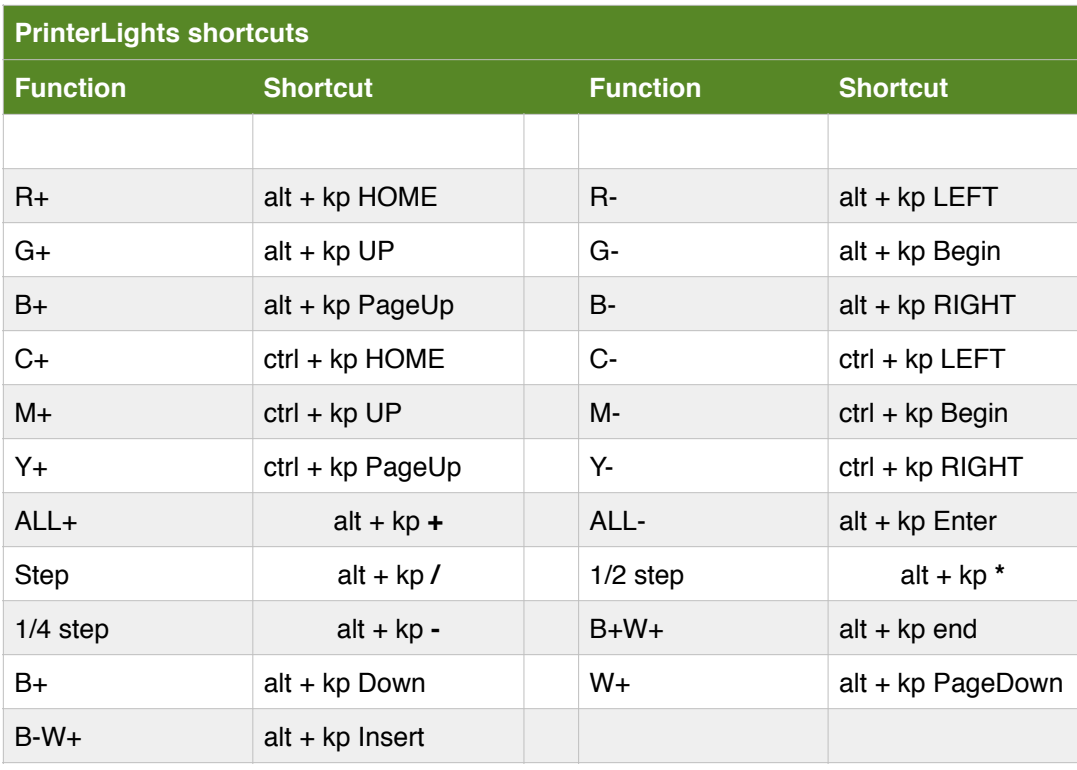

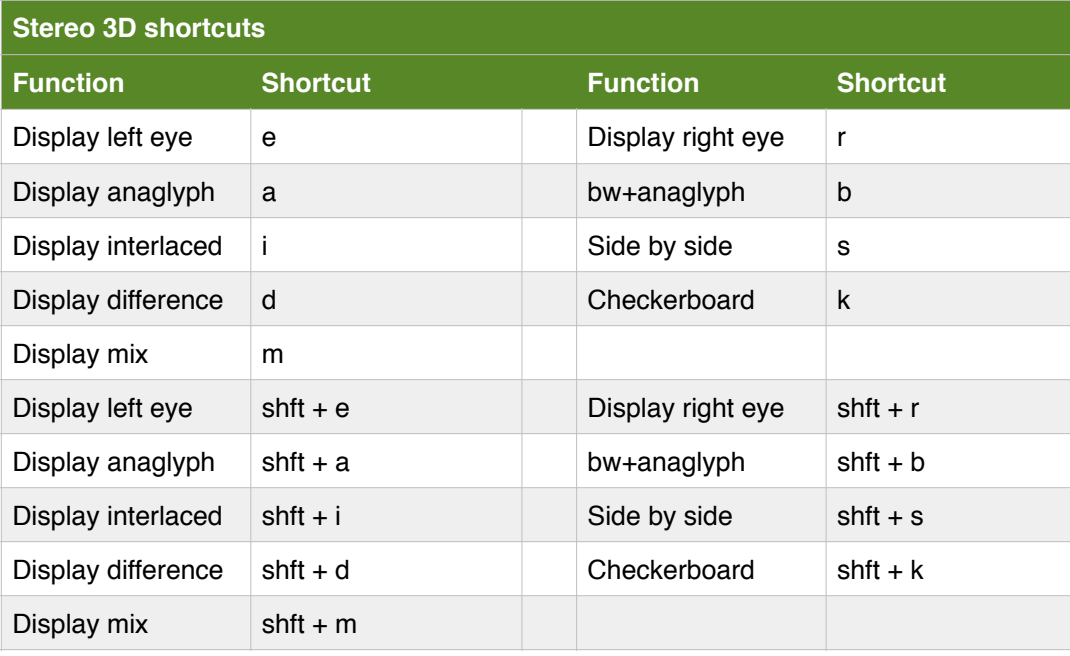

# **SGO MISTIKA 8.2**

SHORTCUTS by Mathieu Marano www.ilovehue

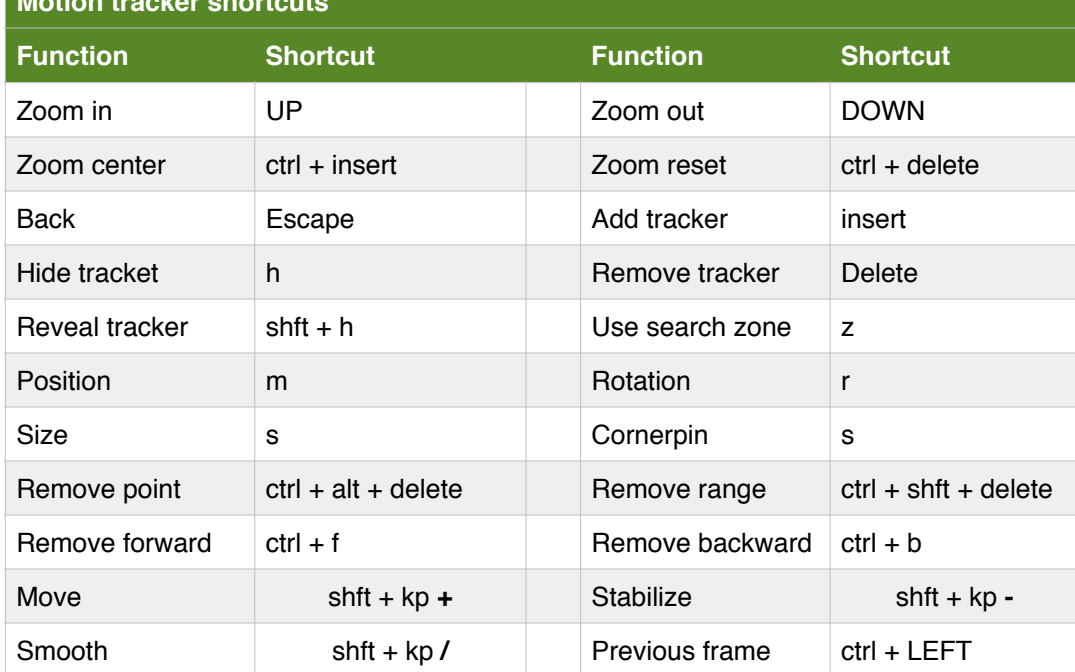

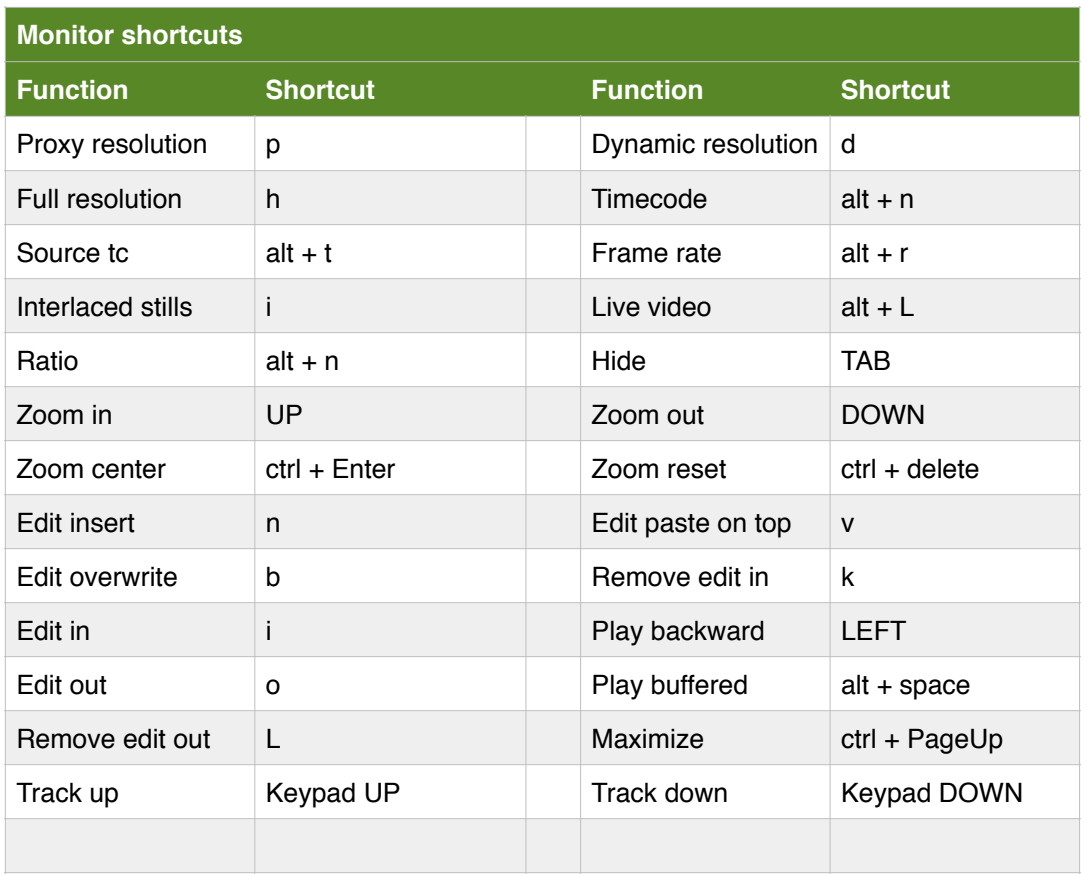

# **SGO MISTIKA 8.2**

SHORTCUTS by Mathieu Marano www.ilovehue

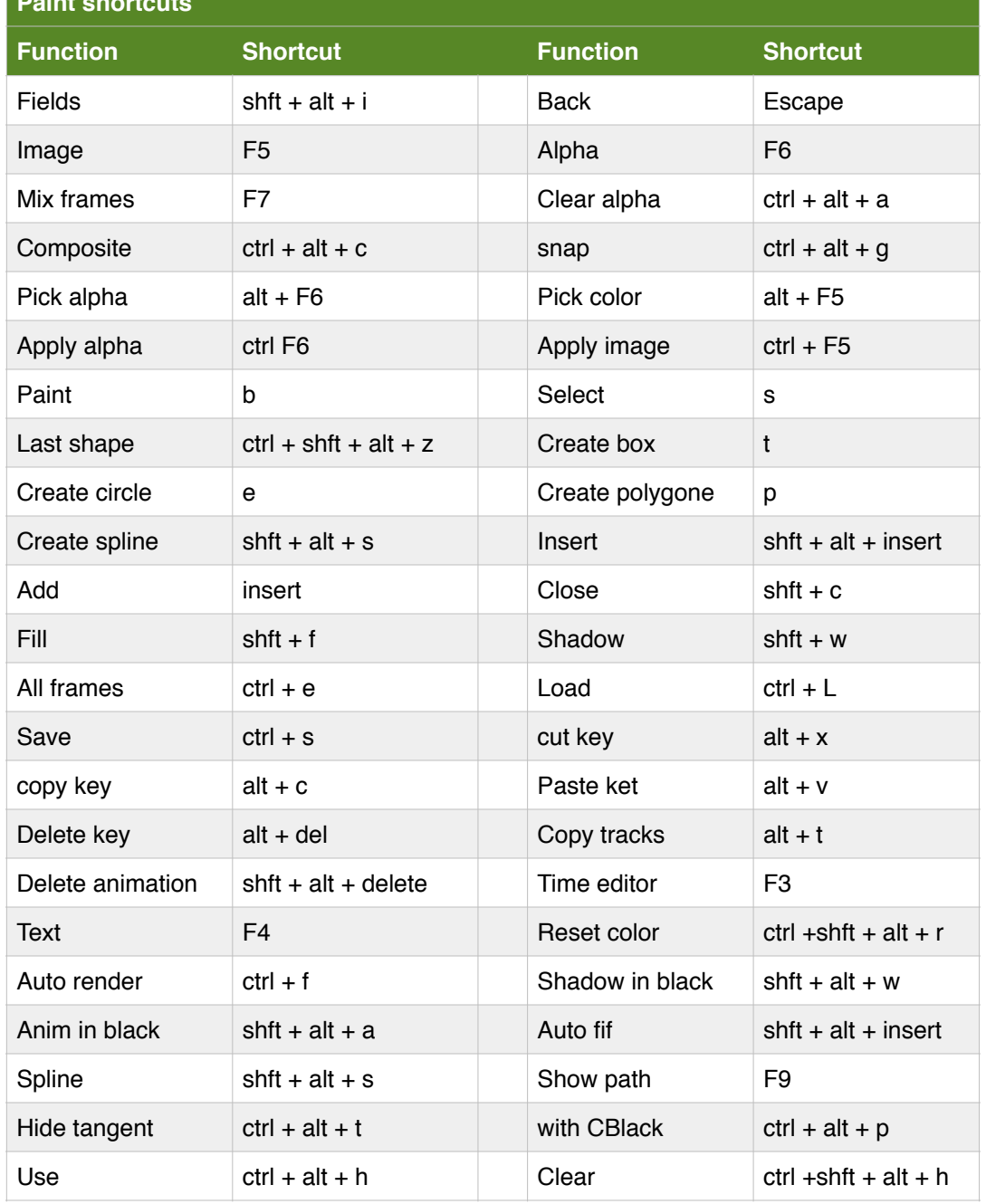

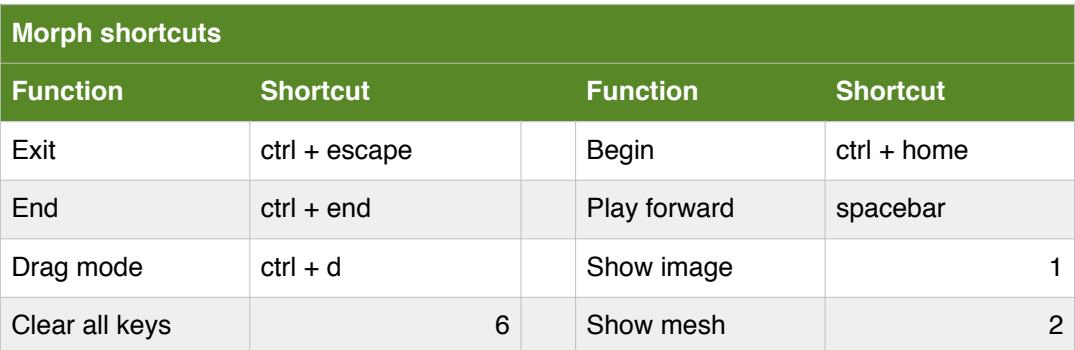

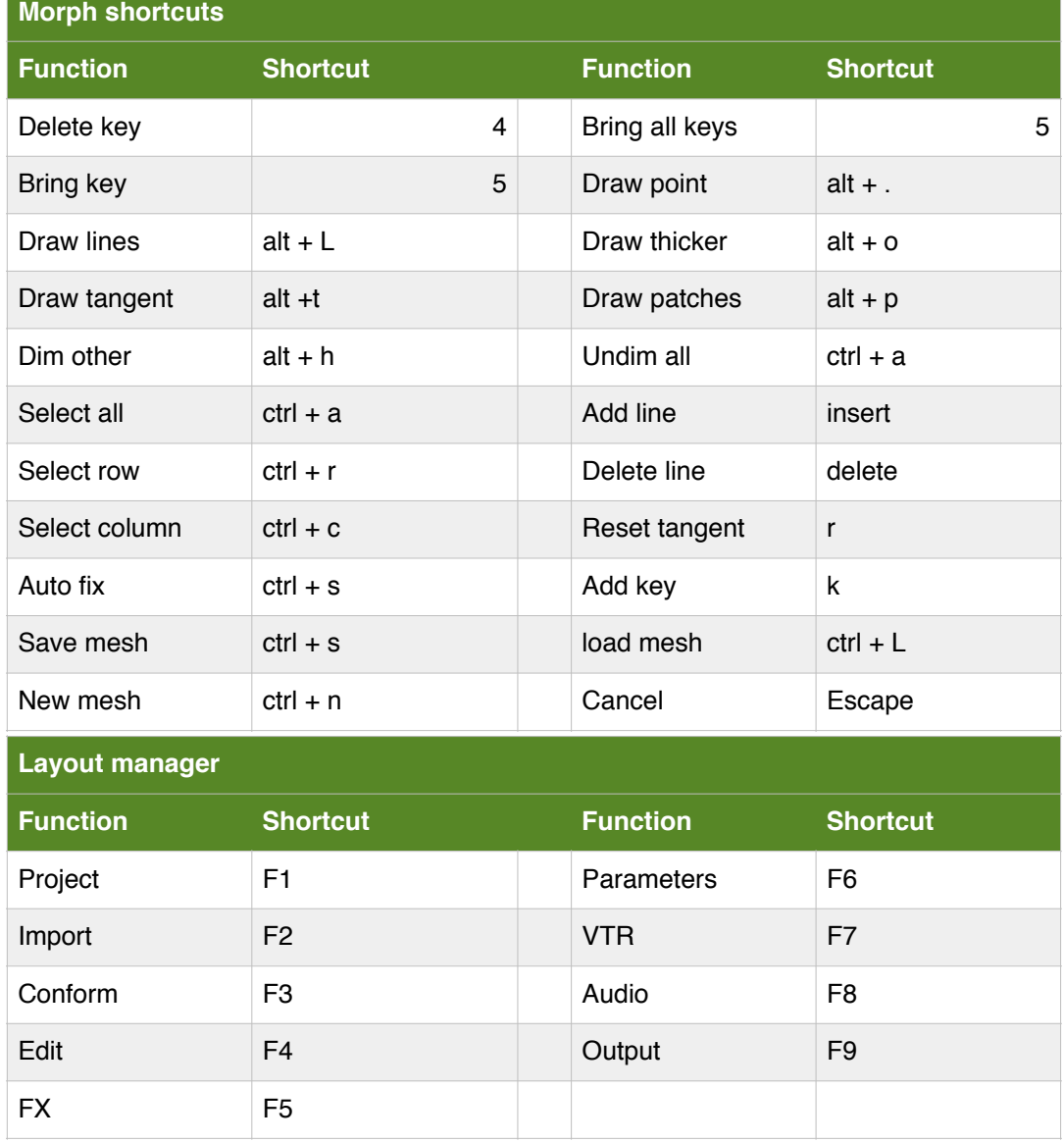